### Лабораторни упражнения

# $V \Pi P A W H E H W E W 1$

**I. Тема:** Моделиране на режимните и схемните параметри на ЕЕС в координатните системи - ABC, 120,  $\alpha\beta$ 0 и dq0.

**II. Цел на упражнението:** Придобиване на умения за компютърно изчисляване на режимните и схемните параметри на ЕЕС в най-често използваните координатни системи за формиране на математичните описания на ЕЕС.

## **III. Задачи за изпълнение.**

1. **Задача 1.** За трифазен потребител на електрическа енергия с известен закон на изменение на фазните токове и напрежения в координатната система ABC да се изчислят:

а.) ефективните стойности на фазните токове и напрежения в координатните системи 120 и  $\alpha$  $80$ ;

б.) трифазната привидна мощност на потребителя чрез токовете и напреженията в координатните системи АВС, 120 и  $\alpha\beta$ 0.

2. **Задача 2.** Да се изчислят ефективните стойности на фазните напрежения в координатната система ABC при известни същите в координатната система 120.

3. **Задача 3.** Да се изчислят елементите на матрицата на импеданса в координатната система 120 по известни същите в координатната система ABC при условие, че елемента е:

а.) със схемна симетрия;

б.) със схемна несиметрия.

4. **Задача 4.** Да се изчислят и представят графично моментните стойности на напреженията и токовете в координатната система dq0 при известни закони на изменение на същите във фазната координатна система ABC. Изчисленията да се проведат за различни ъглови скорости на въртене на координатната система dq -  $\omega_{dq}$  и различни стойности на началния ъгъл на отчитане на положението на координатната система  $dq - \gamma_0$ .

## **IV. Кратка теоретична постановка.**

Математичните описания на трифазната ЕЕС съставени чрез реалните фазни параметри (токове, напрежения и съпротивления) се наричат математични описания във фазната координатна система ABC. За компактност на записа на математичните описания на ЕЕС същите се

"Моделиране в ЕЕС"

#### Лабораторни упражнения

представят в матрична форма. Във фазната координатна система ABC токовете, напреженията и съпротивленията се представят чрез матриците:<br> $\begin{bmatrix} \dot{\mathsf{U}}_{\mathsf{A}} \\ \vdots \end{bmatrix} \begin{bmatrix} \dot{\mathsf{I}}_{\mathsf{A}} \\ \vdots \end{bmatrix} = \begin{bmatrix} \dot{\mathsf{Z}}_{\mathsf{A}\mathsf{A}} & \dot{\mathsf{Z}}_{\mathsf{A}\mathsf{B}} & \dot{\mathsf{Z}}_{\mathsf{A}\mathsf{C}} \\ \vdots \end{bmatrix}$ 

$$
U = \begin{bmatrix} \dot{U}_{A} \\ \dot{U}_{B} \\ \dot{U}_{C} \end{bmatrix}; I = \begin{bmatrix} \dot{I}_{A} \\ \dot{I}_{B} \\ \dot{I}_{C} \end{bmatrix}; Z = \begin{bmatrix} \dot{Z}_{AA} & \dot{Z}_{AB} & \dot{Z}_{AC} \\ \dot{Z}_{BA} & \dot{Z}_{BB} & \dot{Z}_{BC} \\ \dot{Z}_{CA} & \dot{Z}_{CB} & \dot{Z}_{CC} \end{bmatrix};
$$

Неизбежното съществуване на взаимни проводимости между фазните тоководи на съставните елементи на ЕЕС усложнява математичните описания във фазните координати от една страна, а от друга страна за въртящите се машини същото е с променливи коефициенти. Това създава числени затруднения при решаването на математичните описания в тези координати. За преодоляване на тези затруднения се въвежда преобразуване на координатите (смяна на променливите). Прилагат се линейни преобразувания на координатите, което от математична гледна точка се свежда до матрично умножение с квадратна трансформационна матрица. В ЕЕС фазните координати се преобразуват най-често в следните координатни системи:

- система на Фортескю - 120 (симетрична координатна система);

- система на Кларк -  $\alpha\beta$ 0;

- система на Парк - dq0.

Матриците на токовете, напреженията, съпротивленията, трансформацията и уравненията на преобразуванията за различните координатни системи са:

- за симетричната координатна система 120:

$$
U_{S} = \begin{bmatrix} \dot{U}_{1} \\ \dot{U}_{2} \\ \dot{U}_{0} \end{bmatrix}; I_{S} = \begin{bmatrix} \dot{I}_{1} \\ \dot{I}_{2} \\ \dot{I}_{0} \end{bmatrix}; Z_{S} = \begin{bmatrix} \dot{Z}_{1} & \dot{Z}_{12} & \dot{Z}_{10} \\ \dot{Z}_{21} & \dot{Z}_{2} & \dot{Z}_{20} \\ \dot{Z}_{01} & \dot{Z}_{02} & \dot{Z}_{0} \end{bmatrix}; S = \frac{1}{3} \begin{bmatrix} 1 & \dot{a} & \dot{a}^{2} \\ 1 & \dot{a}^{2} & \dot{a} \\ 1 & 1 & 1 \end{bmatrix}; S^{-1} = \begin{bmatrix} 1 & 1 & 1 \\ \dot{a}^{2} & \dot{a} & 1 \\ \dot{a} & \dot{a}^{2} & 1 \end{bmatrix}.
$$
  
\n
$$
U_{S} = S.U ; \qquad Z_{S} = S.Z.S^{-1} ; a = 1 \cdot e^{j120^{\circ}} = -\frac{1}{2} + j\frac{\sqrt{3}}{2};
$$
\n
$$
- 3a \text{ koophumartiata cucrema na K,napk } \alpha \beta 0:
$$

$$
U_{K} = \begin{bmatrix} \dot{U}_{\alpha} \\ \dot{U}_{\beta} \\ \dot{U}_{0} \end{bmatrix}; I_{K} = \begin{bmatrix} \dot{I}_{\alpha} \\ \dot{I}_{\beta} \\ \dot{I}_{0} \end{bmatrix}; Z_{K} = \begin{bmatrix} \dot{Z}_{\alpha} & \dot{Z}_{\alpha\beta} & \dot{Z}_{\alpha 0} \\ \dot{Z}_{\beta\alpha} & \dot{Z}_{\beta} & \dot{Z}_{\beta 0} \\ \dot{Z}_{0\alpha} & \dot{Z}_{0\beta} & \dot{Z}_{0} \end{bmatrix}; K = \frac{1}{3} \begin{bmatrix} 2 & -1 & -1 \\ 0 & -\sqrt{3} & \sqrt{3} \\ 1 & 1 & 1 \end{bmatrix};
$$
\n
$$
U_{K} = K.U: \qquad I_{K} = K.I: \qquad Z_{K} = K.Z.K^{-1};
$$
\n
$$
= 3a \text{ koophumarta a cucrema na Hapk dq0:
$$

$$
U_{\tilde{i}} = \begin{bmatrix} u_d \\ u_q \\ u_0 \end{bmatrix}; I_{\tilde{i}} = \begin{bmatrix} i_d \\ i_q \\ i_0 \end{bmatrix}; L_{\tilde{i}} = \begin{bmatrix} L_d & L_{dq} L_{d0} \\ L_{qd} L_q & L_{q0} \\ L_{0d} L_{0q} L_0 \end{bmatrix};
$$

"Моделиране в ЕЕС"

Лабораторни упражнения

$$
\ddot{I} = \frac{2}{3} \begin{bmatrix} \cos(\gamma(t)) & \cos(\gamma(t) - 120^{\circ}) & \cos(\gamma(t) + 120^{\circ}) \\ \sin(\gamma(t)) & \sin(\gamma(t) - 120^{\circ}) & \sin(\gamma(t) + 120^{\circ}) \\ \frac{1}{2} & \frac{1}{2} & \frac{1}{2} \end{bmatrix}; \qquad \gamma(t) = \omega_{dq}.t + \gamma_{0}.
$$
  
\n
$$
U_{\Pi} = \Pi.U ; \qquad I_{\Pi} = \Pi.I ; \qquad L_{\Pi} = \Pi.L.\Pi^{-1} ;
$$
  
\n
$$
-3a \text{ mpeo6pasybane }\kappa_{\text{EM}} \text{ da}3H47a \text{ ko}op\Lambda_{\text{EM}}\text{H4}4T47a \text{ c} \text{M4}4T48c \text{.}
$$
  
\n
$$
U = S^{-1}.U_{S} ; \qquad I = S^{-1}.I_{S} ; \qquad Z = S^{-1}.Z_{S}.S ;
$$
  
\n
$$
U = K^{-1}.U_{K} ; \qquad I = K^{-1}.I_{K} ; \qquad Z = K^{-1}.Z_{K}.K ;
$$
  
\n
$$
U = \Pi^{-1}.U_{\Pi} ; \qquad I = \Pi^{-1}.I_{\Pi} ; \qquad L = \Pi^{-1}.L_{\Pi}.\Pi ;
$$

- за трифазната привидна мощност на потребителя чрез токовете и напреженията в координатните системи АВС, 120 и  $\alpha\beta0$ :

$$
S = \dot{U}_{A} \cdot \hat{i}_{A} + \dot{U}_{B} \cdot \hat{i}_{B} + \dot{U}_{C} \cdot \hat{i}_{C};
$$
\n
$$
\dot{S} = 3 \cdot (\dot{U}_{1} \cdot \hat{i}_{1} + \dot{U}_{2} \cdot \hat{i}_{2} + \dot{U}_{0} \cdot \hat{i}_{0});
$$
\n
$$
\dot{S} = \frac{3}{2} \cdot (\dot{U}_{\alpha} \cdot \hat{i}_{\alpha} + \dot{U}_{\beta} \cdot \hat{i}_{\beta}) + 3 \cdot \dot{U}_{0} \cdot \hat{i}_{0};
$$
\n
$$
= 3a \text{ element } C \text{ is a constant.}
$$
\n
$$
\sum_{\substack{7 \\ 7 \\ 7}} [\dot{Z} \quad \dot{Z}_{M} \quad \dot{Z}_{M}]_{\substack{7 \\ 7}} [\dot{Z}_{1} \quad 0 \quad 0]_{\substack{7 \\ 7}} [\dot{Z}_{1} \quad 0 \quad 0]_{\substack{7 \\ 7}} [\dot{Z}_{\alpha} \quad 0 \quad 0]_{\substack{1 \\ 7}} [\dot{L}_{d} \quad 0 \quad 0]_{\alpha}].
$$

$$
Z = \begin{bmatrix} \dot{Z}_{M} & \dot{Z} & \dot{Z}_{M} \\ \dot{Z}_{M} & \dot{Z}_{M} & \dot{Z} \end{bmatrix}; Z_{S} = \begin{bmatrix} 0 & \dot{Z}_{2} & 0 \\ 0 & 0 & \dot{Z}_{0} \end{bmatrix}; Z_{K} = \begin{bmatrix} 0 & \dot{Z}_{\beta} & 0 \\ 0 & 0 & \dot{Z}_{0} \end{bmatrix}; L_{\tilde{I}} = \begin{bmatrix} 0 & L_{q} & 0 \\ 0 & 0 & L_{0} \end{bmatrix};
$$
  
\n
$$
Z_{1} = Z_{2} = Z_{\alpha} = Z_{\beta} = Z - Z_{M}; \qquad Z_{0} = Z + 2 \cdot Z_{M}.
$$

## V. Изходни данни.

V.1. Базови данни.

$$
U = \begin{bmatrix} \dot{U}_{A} \\ \dot{U}_{B} \\ \dot{U}_{C} \end{bmatrix} = \begin{bmatrix} 6,2\frac{10^{o}}{15^{o}} \\ 5,7\frac{1}{15^{o}} \\ 6,1\frac{150^{o}}{2} \end{bmatrix} kV ; \qquad I = \begin{bmatrix} I_{A} \\ I_{B} \\ I_{C} \end{bmatrix} = \begin{bmatrix} 1,2\frac{140^{o}}{10^{o}} \\ 1,0\frac{1112^{o}}{10^{o}} \\ 1,05\frac{1112^{o}}{2} \end{bmatrix} kA ;
$$
  
\n
$$
U_{S} = \begin{bmatrix} \dot{U}_{1} \\ \dot{U}_{2} \\ \dot{U}_{0} \end{bmatrix} = \begin{bmatrix} 66,2\frac{10^{o}}{170^{o}} \\ 12\frac{170^{o}}{180^{o}} \\ 18\frac{175^{o}}{2} \end{bmatrix} kV ;
$$
  
\n
$$
Z = \begin{bmatrix} \dot{Z}_{AA} & \dot{Z}_{AB} & \dot{Z}_{AC} \\ \dot{Z}_{BA} & \dot{Z}_{BB} & \dot{Z}_{BC} \\ \dot{Z}_{CA} & \dot{Z}_{CB} & \dot{Z}_{CC} \end{bmatrix} ;
$$

"Моделиране в ЕЕС"

### Лабораторни упражнения

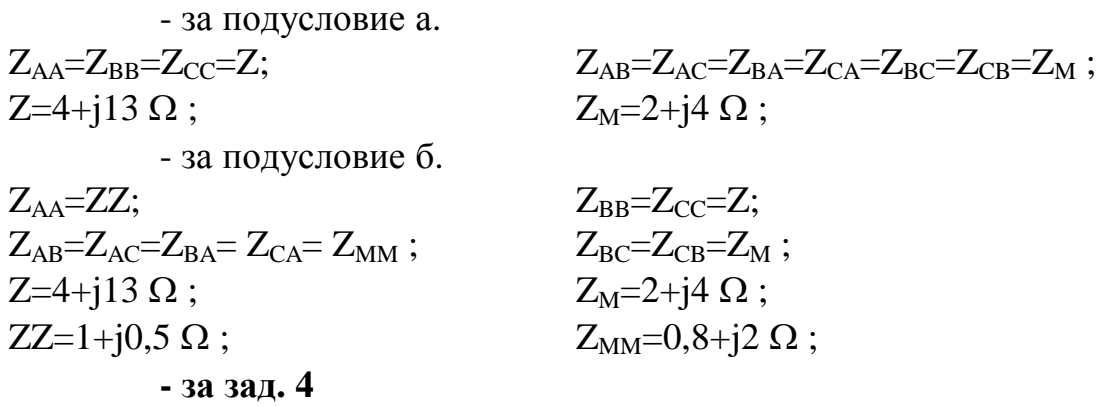

- честота на мрежата -  $f_M = 50$  Hz  $(\omega_0 = 2 \cdot \pi \cdot f_M);$ 

- ъглова скорост на въртене на координатната система dq -  $\omega_{da}$ 

$$
\omega_{dq}\!\!=\!\!2\!\cdot\!\pi\!\cdot\!f_{dq}\;, \hspace{3cm} f_{dq}\!\!=\!\!50\;Hz;\nonumber\\
$$

- ъгъл на отчитане на положението на координатната система dq - $\gamma_0$ 

$$
\gamma_{0} = 10^{\circ} ;
$$
\n
$$
u = \begin{bmatrix} u_{A} \\ u_{B} \\ u_{C} \end{bmatrix} = \begin{bmatrix} \frac{\sqrt{2}}{\sqrt{3}} \cdot 110 \cdot \sin(\omega_{0} \cdot t) \\ \frac{\sqrt{2}}{\sqrt{3}} \cdot 110 \cdot \sin(\omega_{0} \cdot t - 120^{\circ} \cdot \frac{\pi}{180}) \\ \frac{\sqrt{2}}{\sqrt{3}} \cdot 110 \cdot \sin(\omega_{0} \cdot t + 120^{\circ} \cdot \frac{\pi}{180}) \end{bmatrix} kV ; \qquad i = \begin{bmatrix} i_{A} \\ i_{B} \\ i_{C} \end{bmatrix} = \begin{bmatrix} 10 \cdot e^{\frac{-t}{0.05}} \\ -5 \cdot e^{\frac{-t}{0.05}} \\ -5 \cdot e^{\frac{-t}{0.05}} \end{bmatrix} kA ;
$$

- време за наблюдение  $t_k=0.06$  s.

V.2. Формиране на индивидуалното задание.

Изхожда се от базовите данни, които се коригират съответно:

**- за зад. 1**

- 3a 3a<sub>J</sub>. 1  
\n
$$
U := U \cdot K_U ;
$$
\n
$$
K_U = \left(1 + \frac{2 - N_{\text{na6.rp.}}}{10}\right) \cdot \left(1 + \frac{2 - N_{\text{kOMIL}}}{10}\right);
$$
\n
$$
I := I \cdot K_I ;
$$
\n- 3a 3a<sub>J</sub>. 2  
\n
$$
U_S := U_S \cdot K_S ;
$$
\n
$$
K_S = K_U ;
$$

**- за зад. 3**

$$
\mathbf{1}\mathbf{1}\mathbf{S}-\mathbf{1}\mathbf{1}\mathbf{U}\mathbf{,}
$$

$$
K_{\rm Z} = \left(1 - \frac{2 - N_{\rm{}_{Ja6.rp.}}}{10}\right) \cdot \left(1 - \frac{4 - N_{\rm{}_{KOMIL.}}}{10}\right);
$$

**- за зад. 4**

 $Z := Z \cdot K_Z$ ;

$$
u := u \cdot K_U ; \qquad i := i \cdot K_I ; \qquad K_f = K_U ; \qquad K_{\gamma} = K_Z ;
$$
където  $N_{\text{ляб.rp.}}$ е номерът на лабораторната група;  $N_{\text{комл.}}$  - номерът на компютъра.

Лабораторни упражнения

## **VI. Указания за реда на изпълнението.**

Изчисленията от упражнението се провеждат посредством персонален компютър при използване на програмната система MATLAB6.5 чрез два М-файла - "MEES  $1_123.m''$  и "MEES  $1_4.m''$  намиращи се в работната поддиректория (..\MEES\LU\_01).

VI.1. Формиране на индивидуалното задание.

VI.2. Изпълнение на зад. 1, зад. 2 и зад. 3 в следния ред:

1. Стартиране на MEES\_1\_123.m;

2. Въвеждане на коригиращите коефициенти в съответствие с индивидуалното задание;

3. Провеждане на необходимите изчисления за зад. 1, зад. 2 и зад. 3. Документират се резултатите за:

- за зад. 1 - U, U<sub>S</sub>, U<sub>K</sub>, I, I<sub>S</sub>, I<sub>K</sub>, S;

- за зад. 2 -  $U_s$  и  $U_i$ 

- за зад.  $3 - Z$  и  $Z_s$ .

VI.3. Изпълнение на зад. 4.

VI.3.1. Варианти за изчисляване.

Изчисленията е необходимо да се проведат при следните условия:

a.)  $f_{dq} = var := f_{dq} (1; K_f; 10 \cdot K_f);$   $\gamma_0 = const := 0;$ 

6.)  $f_{dq} = const := f_{dq} \cdot 1;$   $\gamma_0 = var := (0^\circ; 45^\circ; \gamma_0 \cdot K_f)$ .

VI.3.2. Провеждане на необходимите изчисления.

За всеки отделен случай процедурата е следната:

1. Стартиране на MEES\_1\_4.m;

2. Въвеждане на коригиращите коефициенти в съответствие с индивидуалното задание;

3. Провеждане на изчислението;

4. Визуализиране и оценяване на резултатите;

5. Документиране на максималните стойности за напреженията в координатните системи ABC и dq0.

VI.4. Оформяне на протокола.

## **VII. Времетраене на изпълнението** - 4 часа.

## **VIII. Съдържание на протокола.**

1. Тема.

2. Решение на задачите. За всяка от задачите се оформят:

- изходни данни;

- резултати от изчисленията;

- анализ и изводи.